Fea.Event("hide.bs.tab",{relatedTarget:b[0]  $ia$ -expanded",  $l\theta$ ), h?(b[ $\theta$ ]. of ().find('[data-toggle="tab"]').attr("aria-expanded

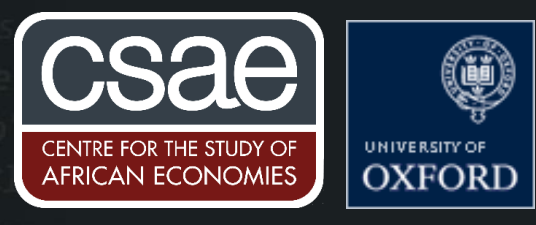

## HOW TO MERGE DATASETS USING THE MATCHIT ROUTINE

Suppose you set out to conduct your study; this time a randomised experiment with two waves of data collection, baseline and endline. However, you face a common data challenge where the unique identifiers in the baseline are erroneously missing or wrongly captured such that no successful merging is possible. Luckily, you had the names of your subjects captured in two variables as "surname" and "firstname".

Here is a go-around to get your data merged using the "Matchit" routine!

1. Datasets

There are two datasets to merge: baseline and endline.

Each dataset has the subject names under "surname" and "firstname" variables. The names are also irregularly entered. That is, in the baseline data, a given surname is different from the one entered in the endline. The 'supposed' unique identifier "pid" does not uniquely identify the observations either.

- 2. The Matchit routine
- a. You will need first to concatenate the two names to create on variable such that, if the surname is John and the first name is Doe, the new variable has JohnDoe.

```
*baseline
use baseline, clear
egen namesite = concat(firstname surname)
*endline
use endline, clear
egen namesite = concat(firstname surname)
```
b. With irregular  $pids$  in both datasets, you are set to attempt a fuzzy merge. This routine tries to match text and then generate a similarity score such that  $0 \le$  similscore  $\le$  1. A similarity score of 1 implies a perfect match between texts found in both the datasets. We can proceed as follows.

```
*Matchit routine
use baseline, clear
matchit pid namesite using endline.dta , idu(pid) txtu(namesite)
```
<sup>1</sup> Julio Raffo, 2015. "MATCHIT: Stata module to match two datasets based on similar text patterns," Statistical Software Components s457992, Boston College Department of Economics, revised 20 May 2020.

c. You can now get a sub-dataset of perfect matches  $(similscore == 1)$  and save that as a separate dataset. Note that all this code has done is create a similarity score variable based on the imperfect pid and namesite variables, then patched the two variables into your master dataset (baseline).

If you just wanted to get a final dataset of perfect matches only  $(i.e.$  similscore == 1), all you need to do is to drop all other observations with  $similscore < 1$ .

```
*Now keep Exact score (similscore == 1) as separate dataset
```
gsort -similscore // here we arrange the similscores in descending order

drop if pid == pid[n] & similscore !=  $1$  // note that we want to remain with observations that uniquely matched and with a similarity score of 1. save exactmatch baseline, replace

d. Next, we merge the bridge set of exact matches back to the baseline file.

```
merge 1:1 pid namesite using baseline
drop _merge
save baseline 1, replace
```
e. We have to repeat the same process for the endline data.

\*Repeating with the endline data

```
use endline, clear
matchit pid namesite using baseline.dta , idu(pid) txtu(namesite)
gsort -similscore
drop if pid == pid[ n] & similscore != 1
save exactmatch endline, replace
merge 1:1 pid namesite using endline
drop _merge
save endline 1, replace
```
f. The last step is to now merge the two sets of perfect matches (baseline 1 and endline 1)

```
use baseline 1, clear
keep if similscore == 1
gsort namesite 
save baseline final, replace
use endline 1, clear
keep if similscore == 1
gsort namesite1 
save endline final.dta, replace
merge 1:1 namesite using baseline_final
drop _merge
save final data, replace
```
The most interesting part is that the matchit algorithm gives you scores of matches that are less than 1. Indeed, a normal merge could give you the final data achieved above. Instead, one can first eliminate the observations that match 100% in both datasets thereby remaining with datasets that do not match perfectly. Here, you can choose what levels of match are more sensible to try given that each observation in the master dataset is essentially iterated through every observation in the using dataset to generate a match. That means, one observation can have several matches even though the largest score is essentially more plausible as a good match. To fix the match at some probability score, assume you want matches that are greater than or equal to 0.7 in similarity scores. The code to attain this is;

matchit pid namesite using endline 70.dta , idu(pid) txtu(namesite)  $t(.7)$ 

The final step will be a simple append routine to get a composite project data with the bits of data tied back together. A downside is that you will end up generating quite a number of sub data files depending on the match levels you iterate.

Note that Matchit is a routine that can be deployed for a number of data consolidation and cleaning tasks. It is worth checking some more of what Matchit can do here:<br>https://www.stata.com/meeting/switzerland16/slides/raffo-switzerland16.pdf.

Some of the highlights are that with cleaner datasets, you can use Matchit's powerful inbuilt weights option to penalize some of the text that is more frequent by giving lower scores. Text that is less frequent is then given higher scores meaning that the routine is guided to produce better similarity accuracies. Another useful option that accords faster computational speed (particularly in large datasets) removes redundant information and reduces the size and depth of index. This option works optimally if you have spent some time to clean the variables of interest as much as you can.